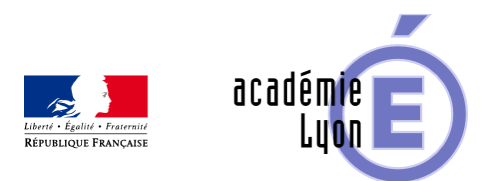

## **Pivot de Gauss**

- Enseigner - Au Lycée - Autres outils numériques -

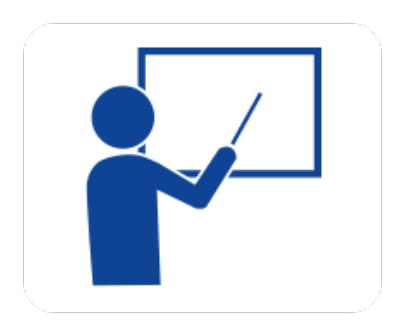

Date de mise en ligne : jeudi 21 août 2008

**Copyright © Mathématiques - Académie de Lyon - Tous droits réservés**

**– OBJECTIF** : Apprendre la méthode en s'affranchissant des difficultés de calcul.

**– NIVEAU** : Toutes les premières.

**– LOGICIEL UTILISE** : Derive ou tout autre logiciel de calcul formel.

**– INTERET DE L'UTILISATION DE L'ORDINATEUR** : L'ordinateur réalise tous les calculs, développements et réduction, il peut même résoudre les équations du 1er degré obtenues et substituer sa valeur à une variable dans une équation.

**– DUREE** : Une heure , il peut être pertinent de prévoir deux heures de travail en salle info où la moitié de la classe travaille sur les ordinateurs et l'autre réalise un travail " papier crayon " d'entraînement au calcul algébrique en résolvant des systèmes.

**–** AUTEUR : Michel RICHARD (Lycée Jean Monnet St Etienne) .

 TELECHARGEMENT : Le fichier compressé pivot\_de\_gauss\_v2.zip contient un exemple de calcul avec DERIVE 5, la fiche descriptive de l'activité et la fiche élève (format doc).

> https://maths.enseigne.ac-lyon.fr/spip/local/cache-vignettes/L64xH64/zip-f045b.svg  **pivot\_de\_gauss\_v2.zi p**